# Protokoll Medlemsmöte Växjö Brukshundklubb

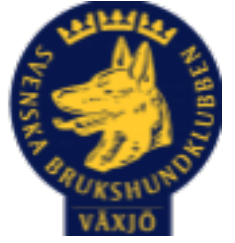

Torsdag den 5 april <sup>2022</sup>

Plats: Klubbstugan

Tid: 19:00

#### **Dagordning:**

#### **1. Mötets öppnande**

Mathias öppnar mötet

#### **2. Godkännande av dagordning**

#### Ja

#### **3. Val av ordföranden och sekreterare**

Mathias Paulsson & Magdalena Westergren

## **4. Val av två personer till att justera protokollet**

Joakim & Anette Engdahl

#### **5. Styrelsen informerar**

Mikael Thoren informerar om det nya medlemssystemet (www.brukshundklubben.se) Uppdaterade nyheter om medlemssidan kommer på hemsidan och facebook.

#### **6. Ekonomi**

Finns info från årsmötet. Nuvarande kapital ca 450 000.

#### **7. Klubb och organisation**

Byte av kod till klubbhuset, varit stökigt under vintern. Man ska få kvittera ut "nyckelkod". Även städning ska inkluderas in vid utkvittering av "nyckeln". Köpt in staket till att hägna in agilitybanan (samma yta som idag). Planera gemensam fixardag.

#### **8. Ungdoms sektor**

Finns en grupp, kontaktuppgifter finns på hemsidan.

#### **9. Hundägarutbildning**

Många kurser igång och planerade. Hjälpinstruktörer sökes.

#### **10.Avel och hälsa**

Utbildat figuranter, haft ett MH.

Vi kommer att skicka en på SBK beskrivarutbildning.

#### **11.Prov och tävling**

Spår & söktävlingar har varit, en lydnad planerad, agility planerad.

#### **12.Samhällsnytta**

Tränas både räddning och patrull.

#### **13.Smålands Brukshundklubb**

Hade årsmöte i mars. 21 klubbar representerade.

#### **14.Svenska Brukshundklubben**

Inget information

#### **15.SKK**

Ingen information

#### **16.Inkomna skrivelser**

Inga skrivelser

#### **17.Övriga frågor**

Önskemål om aktiviteter inte ske vid ingången till planen.

#### **18.Mötet avslutas**

Mötet avslutas

Nästa medlemsmöte 6 september 2022

HagllHelp \_\_\_\_\_\_\_\_\_\_\_\_\_\_\_\_\_\_\_\_\_\_\_\_\_\_ \_\_\_\_\_\_\_\_\_\_\_\_\_\_\_\_\_\_\_\_\_\_\_\_

Mathias Paulsson Magdalena Westergren

Ordförande Sekreterare  $E$  $A$ gdakl Anette Engdahl Joakim Engdahl

Justerare Justerare

# Verification

Transaction 09222115557466812070

# Document

Protokoll medlemsmöte Växjö BK 2022-04-05 Main document 3 pages Initiated on 2022-04-08 08:37:31 CEST (+0200) by Susan Linderos (SL) Finalised on 2022-04-10 09:15:51 CEST (+0200)

#### Initiator

Susan Linderos (SL) Skanska/BoKlok Company reg. no. 5560339086 susan.linderos@skanska.se

## Signing parties

Mathias Paulsson (MP) Magdalena Westergren (MW) Mathias.paulsson13@gmail.com magdalena@lindhe.eu Signed 2022-04-10 09:15:51 CEST (+0200) Signed 2022-04-08 11:55:54 CEST (+0200) Anette Engdahl (AE) Joakim Engdahl (JE) anette.engdahl@telia.com joakim.engdahl@telia.com  $E$  $A$  gctabl Signed 2022-04-08 12:41:37 CEST (+0200) Signed 2022-04-08 09:14:30 CEST (+0200)

This verification was issued by Scrive. Information in italics has been safely verified by Scrive. For more information/evidence about this document see the concealed attachments. Use a PDF-reader such as Adobe Reader that can show concealed attachments to view the attachments. Please observe that if the document is printed, the integrity of such printed copy cannot be verified as per the below and that a basic print-out lacks the contents of the concealed attachments. The digital signature (electronic seal) ensures that the integrity of this document, including the concealed attachments, can be proven mathematically and independently of Scrive. For your convenience Scrive also provides a service that enables you to automatically verify the document's integrity at: https://scrive.com/verify

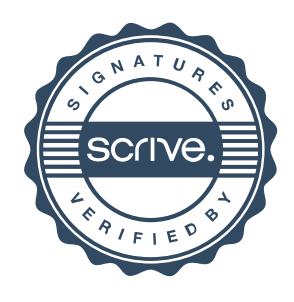